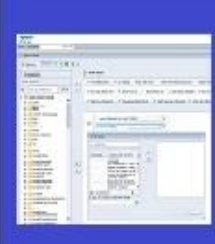

# **PENNANT STUDENT RECORDS data collection** in the Data Warehouse

## **Training and resources**

### Using PRESENT\_PERIOD to find the current term

… and other academic terms.

The warehouse table DWADMIN.PRESENT PERIOD contains exactly one row. Its purpose is to tell us where we are in time for a variety of data collections. It answers things like "what fiscal year are we in?" and "what calendar month are we in?"

For users of Penn's student data collections, DWADMIN.PRESENT\_PERIOD is useful for easily identifying "what is the current academic term?" The table also has columns for the next upcoming academic term, the term that follows the next term, the previous academic term and the term that preceded that.

To use this table, join to whichever academic term you need.

For example, if you want your query to look for records in the current term, you will want to include:

WHERE *{column for the term in your table}* = PRESENT\_PERIOD.CURRENT ACADEMIC TERM

The academic terms in the PRESENT\_PERIOD table will change as soon as the source student system indicates we have switched over to a new term. The source table is maintained by the Office of the University Registrar.

### Longitudinal Reporting

We do not have a cross-walk of SRS-format to Banner-format. If you need to join tables that use the new format with a dataset containing terms in the old format, you will need to do the translation yourself.

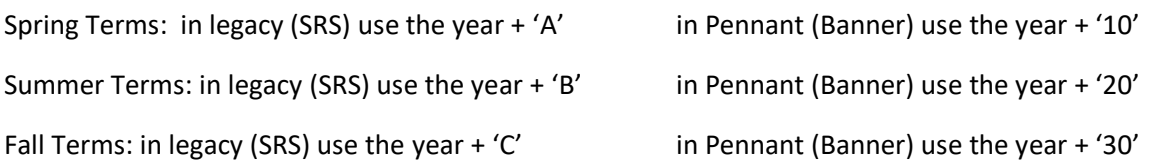

#### Transition from SRS to Banner

Starting in Summer 2022, PRESENT\_PERIOD has been sourced from Banner. The academic terms are in Banner format (terms end in 10, 20, 30 instead of A, B, C):

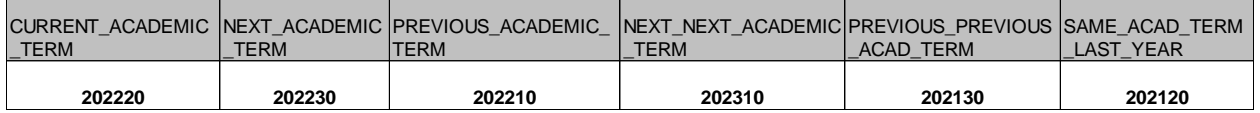

- 1) The column named BANNER\_TERM was put into the PRESENT\_PERIOD table to assist with the transition from the legacy system to the new system. From Summer 2022 and going forward, the value in BANNER\_TERM will be the same as the value in CURRENT\_ACADEMIC\_TERM.
- 2) The data in PRESENT\_PERIOD come from a cross-walk rules table: DWNGSS.XWALK\_GTVSDAX If you want to use this table (instead of PRESENT\_PERIOD) you can, but you will need to join from the term in your source table to the value associated with the term that you want to use.

For example, to get the next academic term, you would do something like the following:

WHERE *{column for the term in your table}* = XWALK GTVSDAX.GTVSDAX EXTERNAL CODE AND XWALK\_GTVSDAX.GTVSDAX\_INTERNAL\_CODE = 'UP\_NEXTRM'

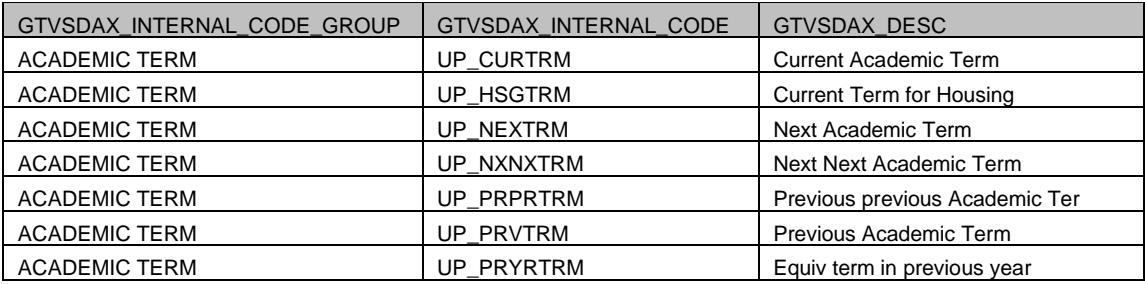

The available academic terms in XWALK\_GTVSDAX are:

There is nothing wrong with querying DWNGSS.XWALK\_GTVSDAX, but you will probably find DWADMIN.PRESENT\_PERIOD to be easier to use. Users of the Pennant Student Records data collection have access to both.